# Introduction aux statistiques pour l'Ingénieur Comparaison de deux échantillons

#### Stéphane Canu <asi.insa-rouen.fr/enseignants/~scanu> scanu@insa-rouen.fr

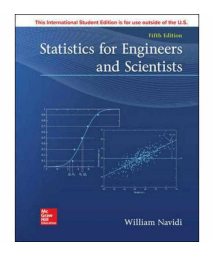

### ITI 3, INSA Rouen Normandie, mai 2022

#### <span id="page-1-0"></span>Lecture road map

[Comparaison de deux échantillons](#page-1-0)

#### 2 [Les 2 variables sont quantitatives\)](#page-6-0)

- [Les test de Student \(cas gaussien\)](#page-6-0)
- [Les tests de rang \(distribution inconnue\)](#page-11-0)

#### [Les test du chi 2](#page-16-0)

[La loi du](#page-20-0)  $\chi^2$ [Théorème du](#page-20-0)  $\chi^2$  (Pearson) [Conditions d'utilisation du test du](#page-22-0)  $\chi^2$  d'indépe $\|\cdot\|_2$ 

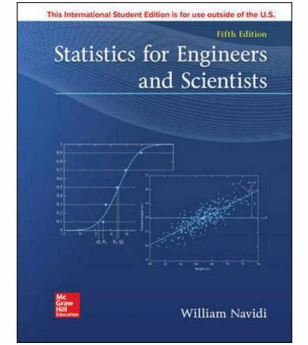

<https://moodle.insa-rouen.fr/course/view.php?id=93>

#### Comparaison de deux échantillons

**118** utilisent une méthode statistique

sur 140 thèses en médecine :

- 87 présentaient des tests statistiques.
	- ► 53 tests du  $\chi^2$
	- <sup>I</sup> 33 tests de Student.

Le succès de ces 2 tests est dû à la question à laquelle ils répondent il y a t'il oui ou non une relation entre ces deux variables ?

- deux variables qualitatives : test du  $\chi^2$ 
	- ► Les jurys de Rouen et de Lyon ont-il noté de la même façon ?
- une variable qualitative et l'autre quantitative : Analyse de la variance
	- ► ces deux variétés ont elles le même rendement ?
- **o** deux variables quantitatives : test de Student
	- $\triangleright$  y a t'il une relation entre la concentration d'ozone et la température ?

# Question et décisions

#### Questions ?

Ce nouveau médicament est-il meilleur que celui que l'on utilise ?

- $\triangleright$  test en double aveugle
- $\triangleright$  test avant/après
- Les jurys de Rouen et de Lyon ont-il noté de la même façon ?

Deux échantillons (éventuellement pas de même taille)

 $x_1, \ldots, x_n$  $y_1, \ldots, y_m$ 

#### Décisions ?

- **•** Les hypothèses :
	- $\blacktriangleright$  les deux échantillons sont issus de la même loi parente
	- $\blacktriangleright$  les loi sont différentes

 $\bullet$  H<sub>0</sub>

### Différents types d'échantillons : 3 distinctions

- Qu'observe t'on ? Variables qualitatives / Variables quantitatives
- Comment observe t'on ? Échantillons indépendant / appariés
- Quelles sont nos hypothèses à priori ? Modèle Gaussien / inconnu

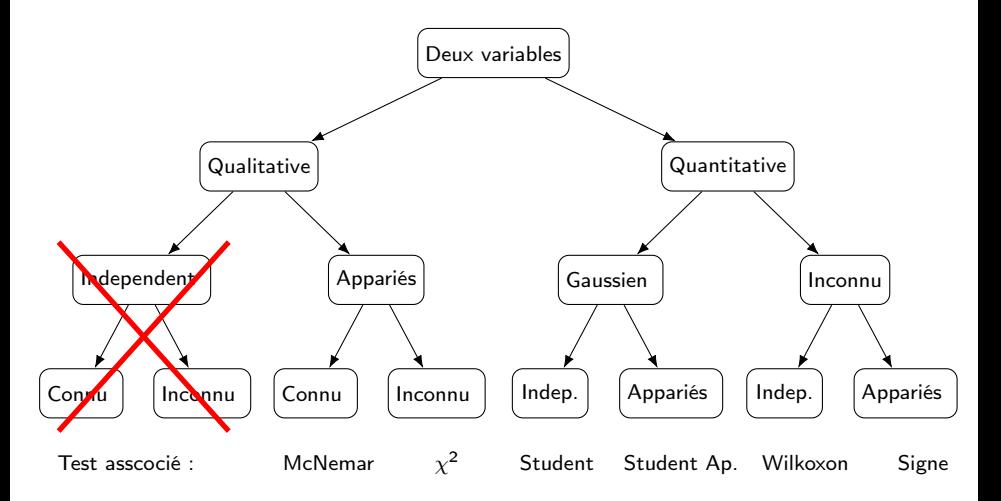

### Différents types d'échantillons : 3 distinctions

- **1** Ces deux variétés ont elles le même rendement, hypothèse normale
- <sup>2</sup> Les jurys de Rouen et de Lyon ont-il noté de la même façon ?
- <sup>3</sup> Taux de pollution à Paris avant et après l'installation d'un dispositif de dépollution, hypothèse normale
- <sup>4</sup> L'effet de la prise du médicament sur le taux de calcium dans le sang contre un placebo
- <sup>5</sup> Est-ce que ce médicament augment le taux de calcium dans le sang ?
- <sup>6</sup> Lequel de ces deux réseaux de neurones donne le taux de classification le plus faible ?

# <span id="page-6-0"></span>Quantitatif / indépendant / modèle Gaussien

La question : le taux de pollution à Paris est-il le même qu'à Berlin ?

Le modèle

Taux de pollution à Paris :  $X \sim \mathcal{N}(\mu_X, \sigma^2_\chi)$ Taux de pollution à Berlin :  $Y \sim \mathcal{N}(\mu_Y, \sigma_Y^2)$ 

| $X =$ Paris                                                                     | $X_1$ | $X_i$    | $X_i$    | $X_n$ |          |          |       |
|---------------------------------------------------------------------------------|-------|----------|----------|-------|----------|----------|-------|
| $Y =$ Berlin                                                                    | $Y_1$ | $\ldots$ | $\ldots$ | $Y_i$ | $\ldots$ | $\ldots$ | $Y_m$ |
| Analogue à une variable qualitative (ville) et une variable quantitative (taux) |       |          |          |       |          |          |       |

$$
\overline{X} \sim \mathcal{N}\left(\mu_X, \frac{\sigma_X^2}{n}\right) \quad \text{et} \quad \overline{Y} \sim \mathcal{N}\left(\mu_Y, \frac{\sigma_Y^2}{m}\right)
$$

Les hypothèses

 $\int$   $\mathcal{H}_0$  : les sont est les mêmes :  $\mu_X = \mu_Y$  et  $\sigma_X = \sigma_Y$  $\mathcal{H}_{1}$  : les taux sont différents :  $\mu_{\boldsymbol{X}}\neq\mu_{\boldsymbol{Y}}$ 

#### La stratégie du test

- <sup>1</sup> On commence par vérifier l'hypothèse d'égalité des variances
- <sup>2</sup> Si l'hypothèse d'égalité des variances n'est pas rejetée, on peut tester l'égalité des espérances

#### Quantitatif / indépendant / modèle Gaussien

On commence par vérifier l'hypothèse d'égalité des variances

Test de Fisher : test de d'égalité des variances de 2 échantillons gaussiens

Les hypothèses (avec le modèle gaussien)

 $\int \mathcal{H}_0$  : les sont est les mêmes :  $\sigma_X = \sigma_Y$  ou  $\sigma_X = 1$  $\mathcal{H}_1$  : les taux sont différents :  $\quad \sigma_{\mathsf{X}} \neq \sigma_{\mathsf{Y}} \quad \text{ ou } \quad \frac{\sigma_{\mathsf{X}}'}{\sigma_{\mathsf{Y}}} \neq 1$ 

La statistique Sous  $H_0$ , la loi de Fisher(-Snedecor) ou loi F de Snedecor

$$
\widehat{F} = \frac{\frac{1}{n-1} \sum_{i=1}^{n} (X_i - \overline{X})^2}{\frac{1}{m-1} \sum_{i=1}^{m} (Y_i - \overline{Y})^2} \sim \mathcal{F}(n-1, m-1)
$$

P-valeur (fractiles de la loi de Fisher si  $\hat{F} < 1$ )

$$
\text{p-val} = \mathbb{P}\left(1/\widehat{F} < \mathcal{F}(n-1,m-1)\right) + \mathbb{P}\left(\widehat{F} > \mathcal{F}(n-1,m-1)\right)
$$

<https://www.itl.nist.gov/div898/handbook/eda/section3/eda359.htm>

Quantitatif / indépendant / modèle Gaussien Si l'hypothèse d'égalité des variances n'est pas rejetée, on peut tester l'égalité des espérances

Test de Student : test de d'égalité des espérances de 2 échantillons gaussiens

Les hypothèses  $\Big\{$ 

$$
\mathcal{H}_0: \text{les sont est les mêmes}: \quad \mu_X = \mu_Y
$$
  

$$
\mathcal{H}_1: \text{les taux sont différents}: \quad \mu_X \neq \mu_Y
$$

La statistique Sous 
$$
\mathcal{H}_0
$$
,  
\n
$$
\overline{X} - \overline{Y} \sim \mathcal{N}\left(0, \sigma^2\left(\frac{1}{n} + \frac{1}{m}\right)\right) \quad \text{et} \quad \widehat{T} = \frac{\overline{X} - \overline{Y}}{\sqrt{\widehat{\sigma}^2\left(\frac{1}{n} + \frac{1}{m}\right)}} \sim \mathcal{T}_{n+m-2}
$$
\n
$$
\text{avec} \quad \widehat{\sigma}^2 = \frac{1}{n+m-2} \left(\sum_{i=1}^n (X_i - \overline{X})^2 + \sum_{i=1}^m (Y_i - \overline{Y})^2\right)
$$

P-valeur (fractiles de la loi de student)

$$
\text{p-val} \ = \mathbb{P}\left(|\,\widehat{T}| < \mathcal{T}_{n+m-2}\right) + \mathbb{P}\left(-|\,\widehat{T}| > \mathcal{T}_{n+m-2}\right)
$$

# Quantitatif / indépendant / modèle Gaussien

#### Les observations

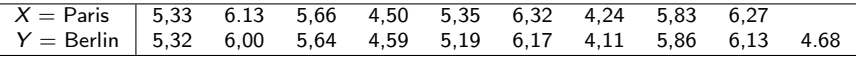

Test de Fisher :

$$
\widehat{F} = \frac{\frac{1}{n-1} \sum_{i=1}^{n} (X_i - \overline{X})^2}{\frac{1}{m-1} \sum_{i=1}^{m} (Y_i - \overline{Y})^2} = \frac{0.90}{0.77} = 1.16
$$

p-val  $\mathbb{P}\left( 1/1.16 < \mathcal{F}(8,9) \right) + \mathbb{P}\left( 1.16 > \mathcal{F}(8,9) \right) = 0.422 + 0.412 = 0.834$ Conclusion (décision) on garde  $H_0$ , on peut faire le test de student

Test de student :  $\widehat{\sigma}^2 = 1/17$ sum $_{i=1}^{n}(X_i - \overline{X})^2 + \sum_{i=1}^{m}(Y_i - \overline{Y})^2 = (8.10 + 7.74)/17 = 0.93$ 

$$
\widehat{T} = \frac{\overline{X} - \overline{Y}}{\sqrt{\widehat{\sigma}^2 \left(\frac{1}{n} + \frac{1}{m}\right)}} = 0,97
$$

p-val =  $\mathbb{P}(0, 97 < \mathcal{T}_{17}) + \mathbb{P}(-0, 97 > \mathcal{T}_{17}) = 0, 17$ Conclusion on garde  $\mathcal{H}_0$ : les observations ne permettent pas de distinguer le taux de pollution de Paris de celui de Berlin

#### Quantitatif / appariés / modèle Gaussien

La question : le taux de pollution à Paris est-il le même après l'installation d'un dispositif de dépollution

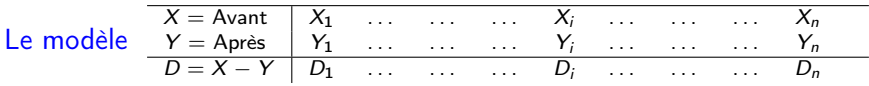

$$
X \sim \mathcal{N}(\mu_X, \sigma_X^2), \quad Y \sim \mathcal{N}(\mu_Y, \sigma_Y^2), \quad D = X - Y \sim \mathcal{N}(\mu_X - \mu_Y, \sigma_D^2)
$$

#### Les hypothèses

 $\int~\mathcal{H}_0$  : les taux sont est les mêmes :  $\quad D \sim \mathcal{N}(0, \sigma_D^2)$  $\mathcal{H}_1$  : les taux sont différents :  $D \sim \mathcal{N}(\mu_D, \sigma_D^2)$  avec  $\mu_D \neq 0$ 

La statistique : Sous  $\mathcal{H}_0$ ,

$$
\overline{D} = \frac{1}{n} \sum_{i=1}^{n} D_i \qquad \qquad \frac{\overline{D}}{\sqrt{\frac{\widehat{\sigma}^2}{n}}} \sim \mathcal{T}_{n-1}
$$

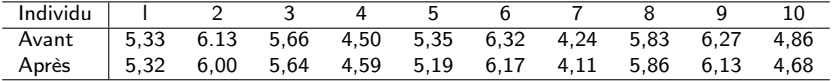

### <span id="page-11-0"></span>Quantitatif / indépendant / modèle inconnu

Le médicament augmente le taux de calcium dans le sang : comparaison en double aveugle avec un placebo

# Les hypothèses

 $\mathcal{H}_0$  : le médicament n'a pas d'effet  $\mathcal{H}_{1}$  : le taux de calcium a augmenté

Test de rang : Wilcoxon Rank Sum test ou encore Wilcoxon two-sample test. Le test de Mann-Whitney est légèrement différent Les observations :

> Médicament : 8.50 9.48 8.65 8.16 7.76 8.25<br>Placebo : 8.27 8.20 8.63 8.14 9.00 8.10 Placebo : 8.27 8.20 8.63 8.14 9.00 8.10 7.20 8.32 7.70

On mélange et on trie

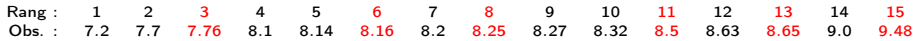

La somme des rang des observations avec le médicament est de

 $w_2 = 3 + 6 + 8 + 11 + 13 + 15 = 56$ 

#### Quantitatif / indépendant / modèle inconnu

La somme des rang des observations avec le médicament est de

 $w_2 = 3 + 6 + 8 + 11 + 13 + 15 = 56$ 

Le modèle Sous  $H_0$ , la somme des rangs  $\mathbb{E}(W_a)=\mu_W$  et  $\mathcal{V}ar(W_a)=\sigma_W^2$ avec  $\mu_W=\frac{1}{2}$  $\frac{1}{2}n_1(n_1+n_2+1)=48$  et  $\sigma^2_W=\frac{1}{12}$  $\frac{1}{12}n_1n_2(n_1+n_2+1)=72$ La statistique : Sous  $H_0$ , si *n* est grand...

$$
\frac{W_a - \mu_W}{\sqrt{\sigma_W^2}} \sim \mathcal{N}(0, 1)
$$

La p-valeur :

$$
\text{P-val} = \mathbb{P}\left(Z > \frac{w_a - \mu_W}{\sqrt{\sigma_W^2}} = 0.943\right) = 0.173 \qquad \text{avec } Z \sim \mathcal{N}(0, 1)
$$

<https://docs.scipy.org/doc/scipy/reference/generated/scipy.stats.ranksums.html>

#### Wilcoxon distribution

J.

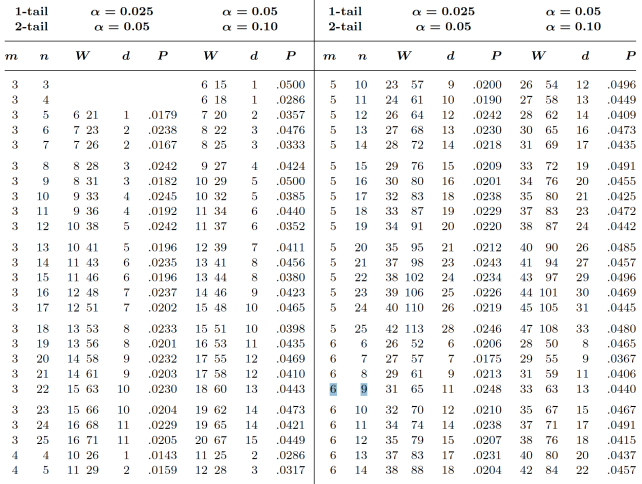

APPENDIX J: Tables of Distributions and Critical Values

# Quantitatif / appariés / modèle inconnu

La prise du médicament fait diminuer le taux de potassium dans le sang

#### Test du signe

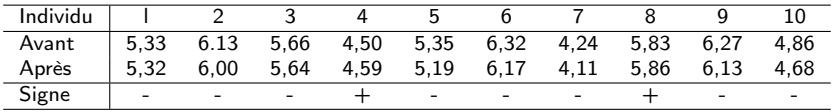

La statistique et le modèle Sous  $H_0$ , N le nombre de signes + suit une loi binomiale  $N \sim \mathcal{B}(n = 10, p = 1/2)$ La p-valeur :

$$
P\text{-val} = P (N \le n = 2) = 0.05469 \quad \text{avec } N \sim B(n = 10, p = 1/2)
$$

Conclusion on garde  $H_0$  : le médicament n'a pas d'effet (il faudrait tester plus d'individus, augmenter n).

# Quantitatif / appariés / modèle inconnu

La prise du médicament fait diminuer le taux de potassium dans le sang

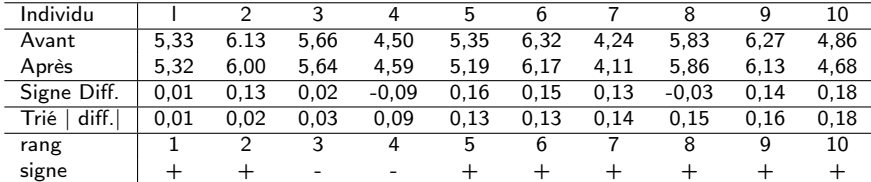

#### Test de Wicoxon signé

La statistique et le modèle Sous  $H_0$ , la somme des rangs de signes + suit la loi de Wilcoxon signée, asymptotiquement gaussienne  $W_{\!A} \sim \mathcal{N}(\mu_{\mathcal{A}}, \sigma_{\mathcal{A}}^2)$ avec  $\mu_A = \frac{n(n+1)}{4}$  $\frac{(n+1)}{4}$  = 27,5 et  $\sigma_A^2 = \frac{n(n+1)(2n+1)}{24}$  $\frac{24}{24} = 96,25$ La p-valeur : on observe  $w_A = 1 + 2 + 5 + 6 + 7 + 8 + 9 + 10 = 48$ 

$$
\text{P-val} = \mathbb{P}\left(W_A \leq w_A = 48\right) \approx 0,04
$$

Conclusion on rejette  $\mathcal{H}_0$  : le médicament a bien un effet.

# <span id="page-16-0"></span>Qualitatif / appariés / modèle inconnu

Le test du chi 2

La question : est-ce que les deux jury ont noté de la même façon ?

 $\bullet$  Hypothèses : choix de l'état de référence  $\mathcal{H}_{0}$ 

 $\int$   $\mathcal{H}_0$  : les jurys sont identiques  $\mathcal{H}_{\mathbf{1}}$  : les jurys sont différents

- Modèle : si les jurys sont identiques alors les variables sont indépendantes  $\mathbb{P}$ (reçu par le jury 1) =  $\mathbb{P}$ (reçu) $\mathbb{P}$ (passer par le jury 1)
- Décision :
	- $\triangleright$  calcul de la *p − valeur*. Si l'on admet l'équivalence des jurys, quelle est la probabilité d'observer un tableau encore plus « différent » que celui qu'on a.
	- ▶ Prise de décision : si cette probabilité est faible (typiquement inférieure à 0,05), on rejette l'hypothèse  $\mathcal{H}_0$

### Le tableau de référence

Comment calculer « la probabilité d'observer un tableau » ? Pour répondre à cette question, on peut construire un tableau théorique,

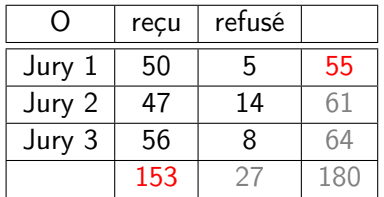

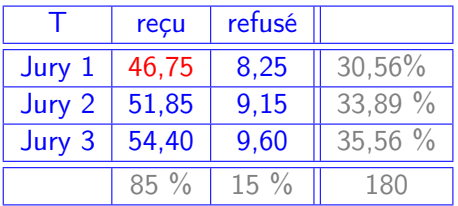

Table: Données marginalisées (à gauche : les effectif marginaux sont en gris) et effectifs théoriques sous  $\mathcal{H}_0$  (à droite en bleu)

$$
\frac{N_{\bullet}j}{n} = \widehat{p}_{\bullet j} \rightarrow \frac{153}{180} = 0,85 \qquad \qquad \underbrace{0,85 \times 0,30}_{\widehat{p}_{ij} = \widehat{p}_{i} \bullet \widehat{p}_{\bullet j}} \times 180 = \frac{153 \times 55}{180} = 46,75
$$

Comment mesurer la distance

 $D(O, T)$  entre le tableau observé (O) et le tableau théorique (T)

#### Comment mesurer la distance entre les tableaux

#### Definition (Distance du  $\chi^2$ )

Soit O un tableau de contingence de I lignes et J colonnes d'effectif total  $n.$  Soit  $T$  un tableau de probabilité de même dimension. On appelle distance du  $\chi^2$  entre les tableaux  $O$  et  $\mathcal T$  la quantité

$$
D(O, T) = \sum_{i=1}^{I} \sum_{j=1}^{J} \frac{(O_{ij} - T_{ij})^2}{T_{ij}} = \sum_{i=1}^{I} \sum_{j=1}^{J} \frac{(N_{ij} - n \hat{p}_{ij})^2}{n \hat{p}_{ij}}
$$

 $O_{ii} = N_{ii}$  les effectifs observés

 $T_{ij} = n \hat{p}_{ij}$  les effectifs théoriques sous hypothèse d'indépendance<br>  $n$  l'effectif total

l'effectif total

 $\widehat{p}_{ii}$  la probabilité estimée sous hypothèse d'indépendance Exemple :

$$
\begin{array}{rcl} D(O, T) & = & \frac{(50 - 46, 75)^2}{46, 75} + \frac{(5 - 8, 25)^2}{8, 25} + \frac{(47 - 51, 85)^2}{51, 85} + \frac{(14 - 9, 15)^2}{9, 15} + \frac{(56 - 54, 40)^2}{54, 40} + \frac{(8 - 9, 60)^2}{9, 60} \\ & = & 0,2259 + 1,2803 + 0,4537 + 2,5708 + 0,0471 + 0,2667 \\ & = & 4,84 \end{array}
$$

# Distance du  $\chi^2$  est-elle grande ?

 $D(O, T) = 4,84$ 

Est-ce Grand ? p-valeur  $= \mathbb{P}\bigl( D(O,\,T) \ge 4,84 \bigr)$ 

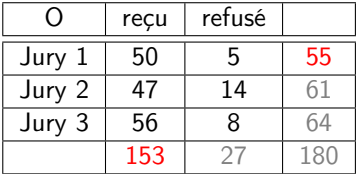

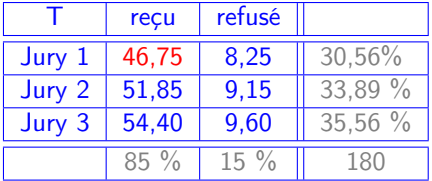

sous l'hypothèse  ${\cal H}_0$   $D$  est distribué suivant une loi du  $\chi^2$  à  $(3-1)(2-1)=2$ degrés de libertés :  $p$ -valeur =  $P(D \ge 4, 84) = 0,0887$ 

On estime à 8, 9% la probabilité d'observer un tableau encore plus différent que celui que l'on a. On conclue que la distance n'est pas très grande et que l'on ne peut pas rejeter l'hypothèse d'indépendance des jurys.

Il est très peu vraisemblable que  $D(O, T) = 0$ . Autrement dit, des résultats trop loin des prévisions sont mauvais, mais des résultats trop bons ont vraisemblablement été falsifiés...

#### <span id="page-20-0"></span>Theorem (Théorème du  $\chi^2$  (Pearson))

$$
X_i = \frac{N_i - n \hat{p}_i}{\sqrt{n \hat{p}_i}} \qquad \sum_{i=1}^I X_i^2 \longrightarrow \chi_{I-1}^2
$$

$$
X_{ij} = \frac{N_{ij} - n \hat{p}_{ij}}{\sqrt{n \hat{p}_{ij}}} \qquad \sum_{i=1}^I \sum_{j=1}^J X_{ij}^2 \longrightarrow \chi_{(I-1)(J-1)}^2
$$

Eléments de preuve dans le cas d'une variable à  $I = 2$  modalités.

dans ce cas on a  $n = N_1 + N_2$  et  $p_1 + p_2 = 1$  et  $N_1 \sim B(n, p_1)$ . Pour des échantillons assez grand on peut accepter une estimation gaussienne

$$
\frac{N_1 - np_1}{\sqrt{np_1(1-p_1)}} \sim \mathcal{N}(0, 1) \qquad \Longrightarrow \qquad \frac{(N_1 - np_1)^2}{np_1(1-p_1)} \sim \chi_1^2
$$

П

$$
\frac{(N_1 - np_1)^2}{np_1(1-p_1)} = \frac{(N_1 - np_1)^2}{np_1(1-p_1)}(1-p_1+p_1)
$$
  
\n
$$
= \frac{(N_1 - np_1)^2}{np_1} + \frac{(N_1 - np_1)^2}{n(1-p_1)}
$$
  
\n
$$
= \frac{(N_1 - np_1)^2}{np_1} + \frac{(N_1 - np_1 - n + n)^2}{n(1-p_1)}
$$
  
\n
$$
= \frac{(N_1 - np_1)^2}{np_1} + \frac{(N_2 - np_2)^2}{n(1-p_1)} = \sum_{i=1}^2 \frac{(N_i - np_i)^2}{np_i}
$$

et

### Mise en œuvre du test du  $\chi^2$

 $\bullet$  on construit un tableau de contingence  $\theta$  des observations (2 variables qualitatives de respectivement I et J modalités)

• on calculate les marginales 
$$
p_i = \frac{1}{n} \sum_{j=1}^{J} O_{ij}
$$

- <sup>3</sup> on calcule pour chaque case du tableau des effectifs théoriques  $T_{ii} = np_i p_i$  (en supposant l'indépendance)
- $\bullet\hspace{0.1cm}$  on calcule la distance du  $\chi^2$

$$
D(O, T) = \sum_{i=1}^{I} \sum_{j=1}^{J} \frac{(O_{ij} - T_{ij})^{2}}{T_{ij}}
$$

- $\bullet$  on calcule le nombre de degrés de liberté du  $\chi^2$  :  $d=(I-1)(J-1)$
- <sup>6</sup> on regarde dans les tables d'une variable aléatoire Z distribué suivant une loi  $\chi^2$  à  $d$  degrés de liberté la p-valeur de  $D(O,\mathcal{T})$

$$
pval = \mathbb{P}\big(Z \geq D(0,T)\big)
$$

<sup>7</sup> on décide qu'on ne peut pas conclure à la dépendance si la p-valeur est supérieure à 0,05, si  $pval \ge 0,05$ 

# <span id="page-22-0"></span>Conditions d'utilisation du test du  $\chi^2$

- des observations tirées au hasard
- **o** des observations indépendantes
- o *n* suffisamment grand
- $\bullet$  des Effectifs  $> 5$  pour chaque élément du tableau

### Conclusion

La réalité est bien plus complexe...

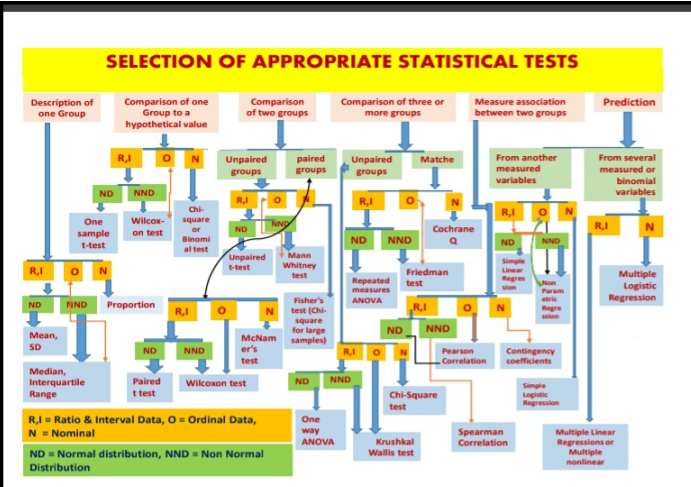

Prof. Raieev Pandey, DATA SCIENTIST, DATA ANALYTICS CORE GROUP (DACG)